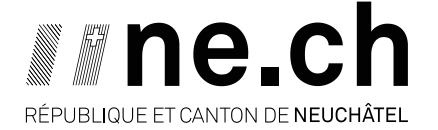

**CHANCELLERIE D'ÉTAT** BUREAU DE LA COMMUNICATION

## **Nouveauté avec le résultat des votations fédérales et cantonales sous forme cartographique sur le site Internet de l'Etat**

**Conscients de l'essor grandissant que prennent les nouvelles technologies dans le domaine de l'information, la chancellerie d'Etat et l'Office cantonal de la statistique ont mis en commun leurs compétences afin de proposer un nouveau moyen de diffusion des résultats des votations sur le site Internet de l'Etat. En plus des habituels tableaux de résultats disponibles sur [www.ne.ch/vote,](http://www.ne.ch/vote) les internautes auront la possibilité dès la votation du dimanche 13 février 2011 de visualiser l'issue des scrutins sous la forme de représentations cartographiques du canton sur [www.ne.ch/vote](http://www.ne.ch/vote) ou directement par le lien [www.ne.ch/cartovote.](http://www.ne.ch/cartovote)** 

La rubrique "Elections et votations" [www.ne.ch/vote](http://www.ne.ch/vote) du site Internet de l'Etat constitue l'un des moyens de diffusion privilégié pour transmettre les résultats des scrutins. Plusieurs milliers de personnes s'y connectent chaque dimanche de votations afin de s'informer de l'évolution, puis de l'issue des dépouillements communaux.

## **Mise en ligne pour le scrutin du 13 février 2011**

Au vu de l'intérêt grandissant que suscite cette rubrique, la chancellerie d'Etat et l'Office cantonal de la statistique se sont associés dans le but de rendre les résultats des votations visuellement plus parlants. Grâce à l'outil cartographique en ligne (Geoclip), les internautes auront la possibilité dès la votation du dimanche 13 février 2011 d'afficher le taux de participation, la proportion de OUI, le nombre de bulletins déposés, le nombre de bulletins valables ou le nombre de OUI et de NON par commune.

Le résultat de la votation fédérale du 13 février prochain "Pour la protection face à la violence des armes" sera ainsi mis en ligne sous forme cartographique dès que tous les chiffres communaux seront connus, dimanche après-midi.

En attendant, l'ensemble des votations cantonales et fédérales de l'année 2010 sont déjà accessibles sur le site [www.ne.ch/vote,](http://www.ne.ch/vote) rubrique "Résultats sous forme cartographique" ou directement par le lien [www.ne.ch/cartovote.](http://www.ne.ch/cartovote)

## **Un outil cartographique qui a déjà fait ses preuves**

L'Office cantonal de la statistique utilise l'outil cartographique Geoclip depuis près de trois ans. Plus de 250 cartes différentes sont déjà à la disposition des internautes et sont réparties dans de nombreux domaines de la statistique publique tels que la population, l'emploi, le logement, les finances publiques, etc. Chaque jour, entre 100 et 200 cartes sont générées dynamiquement et automatiquement sur demande du public. Déjà bien étoffée, l'offre des domaines disponibles en ligne est vouée à s'accroître encore au cours des prochaines années. L'accès aux cartes se fait par le lien [www.ne.ch/cartostat.](http://www.ne.ch/cartostat)

**Pour de plus amples renseignements: Séverine Despland, chancelière d'Etat, tél. 032 889 40 05. Gérard Geiser, chef de l'Office de la statistique, tel. 032 889 48 12.**

Neuchâtel, le 9 février 2011